30632 Sábado 28 septiembre 1985 BOE núm. 233

# **MINISTERIO DE EDUCACION y CIENCIA**

**<sup>20184</sup>** *ORDEN de* <sup>2</sup> *de septiembre de* <sup>1985</sup> *por la que se autoriza al Instituto de Formación Profesional de Medina del Campo (Valladolid) para impartir. con carácter provisional, ensefIanzas no reguladas de Formación Profesional de Segundo Grado.*

Ilmo. Sr.: Visto cl cxpedicnte incoado a instancia del Instituto de Formaci6n Profesional de Medina del Campo (Valladolid) solicitando autorizaci6n para impartir enseñanzas de especialida· des no reguladas, al amparo de lo dispuesto en los artículos 15 y 21<br>del Real Decreto 707/1976, de 5 de marzo, sobre ordenación de la Formación Profesional, y de acuerdo con cl procedimicnto y requisitos señalados cn la Orden de 23 de octubre de 1978 y Resoluci6n de la· Direcci6n General de Enseñanzas Medias de 18 de cnero de 1979 por, la que se desarrolla la anterior.

Teniendo en cucnta que los cuestionarios y oricntaciones propucstos para impartir las enseñanzas solicitadas han sido dictaminados favorablcmente por la Junta Coordinadora de Formación Profesional, según consta cn el acta dc la reunión del pleno, celebrada en Madrid el dia 2 de julio de 1985,

Este Ministerio, a propuesta de la Dirección General de Enseñanzas Medias, ha dispuesto:

Primero.-Autorizar al Instituto de Formación Profesional de Medina del Campo (Valladolid) para impartir, con carácter provi. sional, las cnseñanzas no reguladas de Formación Profesional de segundo grado quc se citan, conformc a lo dispuesto en los articulos 15.3 y 2f.6 del Real Decreto 707/1976, dc S de marzo (<<Boletín Oficial dcl Estado» de 12 de abril).

*Enseñanzas* de *Formación Profesional que se autorizan* Grado: Formación Profesional de Segundo. Rama: Administrativa y Comercial.

Especialidad: Informática de Empresa.

Régimen: Enseñanzas especializadas.

Scgundo.-Las particularidades <sup>y</sup> programación de estas ense· ñanzas podrán ser modificadas como consecuencia de los resulta· dos de la experimcntaci6n <sup>y</sup> su autorización provisional ser elcvada <sup>a</sup> definitiva, si el resultado 'de la experiencia fuese positivo, en las condiciones establecidas en el artículo 21.7 del Real Decreto, *707/1976,* de S de marzo, sobre ordenación de la Formación Profesional, y en el apartado sexto de la Orden de este Departamento de 23 de octubre («Boletín Oficial del Estado» de 13 de noviembre).

Tercero.-EI Profesorado, los elementos materiales, instalaciones' a lo que exijan las disposiciones en vigor para asegurar la eficacia de las enseñanzas autorizadas.

Cuarto.-Para el desarrollo de estas enseñanzas será de aplica-<br>ción todo lo dispuesto en la Orden de este Departamento de 13 de ción todo lo dispuesto en la Orden de este Departamento de <sup>13</sup> de • septiembre de 1975, por la que se desarrolló el Plan de Estudios de Formación Profesional de Segundo Grado, siendo únicamente especificos para este caso las -orientaciones y cuestionarios que figuran en el anexo de la presente.

Lo que comunico a V. I. para su conocimiento y cfectos. Madrid, 2 de septíembre de 1985: '

#### MARAVALL HERRERO

Ilmo. Sr. Director general de Enseñanzas Medias.

# ANEXO QUE SE CITA

# FORMACION PROFESIONAL DE SEGUNDO GRADO

#### Régimen: Enseñanzas especializadas

Rama: Administrativa y Comercial. Especialidad: Informática de Empresa.

# I. CUESTIONARIOS

# *Primer curso*

#### Prácticas

Objetivos: Al finalizar el curso el alumno habrá alcanzado los siguientes objetivos:

Deberá conocer el mayor número de impresos y documentos que circulan actualmente en el ámbito de la gest'ón empresarial, teniendo unas ideas claras acerca del concepto de normalización.

Comprenderá lo que es cl sistema de compra-venta, afianzando sus conocimientos dcl aspecto 1ega1 <sup>y</sup> contable de los documentos dc la misma; dominará el control de clientes y proveedores a través de un sistema de fichas, realizando prácticas de gestión de archivo sobre las mismas.

Realizará ejercicios prácticos de valoración de existencias, desarrollando la gestión de almacén y de stocks.

Será capaz asimismo de mecanografiar con alto grado de perfcoci6n, sin perder de vista la vclocidad, toda la documentación que se genere durante el desarrollo dc la asianatura. haciendo hincapié cp cl desarrollo de la capacidad de redacci6n del alumno.

# Contenidos:

Docúmentaci6n administrativa:

Impresos <sup>y</sup> documentos. Diferencias.. Datos del impreso.

Gasificación de los impresos.

Contenido de impresos y condiciones que debe reunir un impreso.<br>Formatos de los impresos, Normalización.

Objetos y elementos de la normalización.

Certificado: Esquema, redacción y copia a máquina.

Instancia: Esquema, redacción y copia a máqwna.

- Oficio: Esquema, redacción y copia a máquina.
- Notas interiores: Esquema, redacción y copia a máquina.
- Saludas: Esquema, redacci6n y copia a máquina.

Ordenes de convocatoria: Esquema, redacción y copia a .máquina.

Informes: Esquema, redacción y copia a máquina.

Declaraciones juradas: Esquema, redacción y copia a máquina.

# Compra-venta:

Documentos de la compra-venta. (Nota de pedido, albarán, factura, contrato de compra-venta, registro, clases.) Mecanografiado de los mismos. Reclamaciones.

- Documentos de pago. (Recibo, L/C, talón, cheque, vale, transferencia.)
- Correspondencia mecanografiada del Departamento de Contabilidad.

Aspecto juridico contable de todos los documentos anteriores.

Gestión de stocks:

Valoración de stocks. Sistemas. Ventajas e inconvenientes de los diferentes sistemas. Selección de stocks. Método ABC.

Almacén-Clientes-Proveedores:

Fichas de almacén por artículos. Fichas de proveedores y clientes valoradas. Archivo de documentos de compra-venta.

#### Banca:

Introducción y generalidades. Impresos y documentos bancarios. Principales operaciones de las Empresas con la Banca. Mecanografiado de documentos.

Organismos públicos: •

Introducción.\_

Relación (Empresa, Estado, Comunidades Autónomas, Ayunta-<br>mientos).

Impresos documentos de relación de la Empresa con los Entes públicos.

Actividades complemcntarias:

Con el objeto de globalizar los contenidos dc la asignatura, así como para poner en práctica los conocimientos informáticos adquiridos a lo largo.del curso, se realizarán trabajos prácticos de:

1. Mecanización de supuestos de amortización contable.<br>2. Mecanización de los diferentes sistemas de valoració

2. Mecanizaci6n de los diferentes sistemas de valoración de

existencias. 3. Ejecución de diferentes supestos de contabilidad general de forma manual y mecanizada.

# Informática básica. Basic I

Objetivos: El alumno al finalizar el curso habrá de poseer una capacidad que le permita:

- Comprender. lo que es un ordenador, con sus posibilidades y limitaciones en vistas a desmitificar el rol actual de la informá-
- tica.<br>Entender cuáles son los princípios básicos de funcionamiento de un ordenador: Organización funcional, relación entre bloques funcionales, entrada/salida, ete.

Tener una visión histórica de los ordenadores. Conocer las principales aplicaciones en la sociedad actual y la posible evolución pales aplicaciones en la sociedad actual <sup>y</sup> la posible evolución en el fUturo.. . Una visi6n hist6rica de.la evolución de los sistemas <sup>y</sup> métodos de cálculo desde la Prehistoria a la actualidad. Analizar los aspectos positivos y negativos del uso de la informática en el campo social, así como su impacto en la sociedad del futuro, poniendo énfasis en el tipo de transformaciones previsi-

Resolver, utilizando el ordenador como herramienta de trabajo, ejercicios sencillos, asociados a las distintas materias que constituyen este primer curso de su especialidad, a través del diseño del algoritmo correspondiente:

Introducci6n:

Conceptos básicos.

Concepto de sistema. Sistemas de flujo de información. Sistemas de tratamiento de la información. -Oasificación de los ordenadores.

Informatica.

Evolución hist6rica de los sistemas informáticos.

Aritmética binaria. Sistemas de numeración.

Sistema binario de numeración.

Conversión de números de numeración. Conversión de números decimales en binarios. Suma binaria.

Diferencia binaria. Concepto de complementos. Multiplicación binaria. División binaria.

Sistema octal. Sistema hexadecimal.

Codificación.

Verificación de códigos. Código alfanumérico de 6 bits (BCD). Código alfanumérico de S bits (EBOlC). Código alfanumérico de S bits (USASCIl-S).

Hardware. Software.

Concepto de programa.

Programación. Programador.

Fases de tratamiento de un programa.

Programa fuente. Programa objeto. Imagen ejecutable de un programa.

Glosario.

Anexo: Inteligencia artificial, ¿la quinta generación? Estructura de los sitemas de proceso de datos (SPD)

Introducción simulada: «El Sr. Contro1».

La unidad central de procesos: CPU.

La Unidad de Control.

Funciones de la Unidad de Control.<br>Descripción de la Unidad de Control.

La Unidad aritmética-lógica; ALU.

Longitud de palabras de máquina.

Concepto de memoria. Bit, Byte, palabra. Posición de memoria.

Características de las memorias.

Capacidad de memoria. Tiempo de acceso. Tiempo de ciclo. Volatilidad. Caudal. Modos de acceso:

> Acceso aleatorio. Acceso secuencial. Acceso cíclico. Acceso asociativo.

Acceso por pila: UFO. Acceso por cola: FIFO. Acceso BORAM.

Capacidad de leetura-escritura.

RAM. ROM.

> EAROM. EPROM.

Intercambiabilidad.

ON LINE OFF UNE.

Tecnología. Memorias estáticas.

Memoria de ferritas. Memorias de semiconductores. Memorias de burbujas manufacturas.

Memorias dinámicas. Memorias de cinta magnética.

Memorias de disco magnético.

Coste por bit.

Jerarquia de las memorias. Memorias Tampon. Memorias principales o centrales. Memorias intermedias. Memorias auxiliares.

Memoria principal.

Concepto de BUS.<br>Descripción de la memoria principal. Características de la memona principal.

Interfases entrada/salida.

10PS. Control de la transferencia de datos.

Proceso interno de datos.

Formatos de instrucciones. **Tipos de direccionamiento\_** Tipos de instrucciones. flujo de control. Bifurcaciones y lazos.

Llamadas a procedimientos. Trampas e interrupciones.

Ejemplo de una computadora hipotética.

Estudio-de-peciféricos .............

Concepto de unidad periférica. Principales características de los dispositivos de E/S.

Unidades de comunicación. Memorias auxiliares. Periféricos de I/O.

Concepto de soporte.

Soportes de entrada. Soportes de salida. Soportes intermedios. Soportes reutilizables. Soportes no reutilizables. Soportes de acceso secuencial. Soportes de acceso directo.

Unidades periféricas.

Unidades perforadoras, verificadoras, lectoras de tarjetas.

Estudio del soporte.

Ficha de 96 columnas.

Unidades perforadoras de fichas. Unidades verificadoras de fichas. Unidades lectoras de tarjetas.

Unidades lectoras/perforadoras de cintas de papel.

Banda perforada.

Códigos utilizados en bandas perforadas. Código de cinco canales.

Control de paridad. Código de ocho canales. Unidad perforadora de cinta de papel. Unidad lectora de cintas perforadas.

Unidad de cinta magnética.

Cinta magnética.

Codificaciones utilizadas en las cintas magnéticas.

Unidad de cintas magnéticas.

Unidad de casette.

Unidad de discos.

Discos magnéticos. Discos ópticos. La unidad de memoria de discos. Escritura de datos. Lectura de datos.

#### Diskette.

Concepto de drive.

Unidad de tambor magnético. Unidades lectoras de marcas ópticas. Unidades lectoras ópticas de caracteres. Unidades de representación visual: Pantallas. La consola del sistema. Unidades de fichas de banda magnética. Impresoras.

Tipo de impresoras.

Impresoras de bolas.• Impresoras de cilindro. Impresoras de margarita. Impresoras matriciales.<br>Impresoras de barras. Impresoras de ruedas. Impresoras de tambor. Impresoras de cadena. Impresoras de banda. Impresoras Laser. Impresoras de de chorro de tinta.

#### Plotters.

Sistemas de almacenamiento masivo.

Tipos de ordenadores.

Gasificación de los ordenadores.

Ordenadores personales. Apple II. IBM PC, XT, AT.

Olivetti Ll. M.20, M.24. Pequeños sistemas de gestión. Digital PbP 11/23.

NCR 19020. Olivetti M.40. Equipos medios.

Digital PDP 11/44. IBM sistema 34.

Miniordenadores.

VAX 11/780.

Equipos especiales. IBM serie l.

Condiciones de trabajo que ha de reunir un CPD.

Aplicación de los ordenadores.

Introducción a las aplicaciones de los ordenadores.

Aplicaciones de gestión.

Gestión de cuentas bancarias.

- Gestión de billetes en una compañia de transportes. Gestión de nóminas.
- Gestión de stocks de productos en un almacén.
- Gestión de un Centro docente.

• Aplicaciones de automatización de oficina. Proceso de textos. Correo electrónico. Aplicaciones industriales. Control de procesos. Diseño asistido y aplicaciones gráficas. Simulación. Robótica. Aprendizaje y documentación. Enseñanza asistida por ordenador (EAO). La biblioteca electrónica. Videotext. El ordenador en casa. Descripción de una aplicación concreta mediante la visita de un Centro de Proceso de datos. Explicación elemental del problema (entrada, salida, utilización del sistema). Visita deta\lada de las instalaciones mostrando los elementos que intervienen en la aplicación. Recapitulación en clase sobre la aplicación realizada, analizando: La entrada y almacenamiento de datos. La venficación y validación de los datos. El tratamiento de los errores y fallos del sistema. Organización del trabajo en un Centro de Proceso de Datos. Razones de la división del trabajo. Categorias del personal informático (Codificador, Operador, Programador, Anahsta). Funciones de cada categoria. Descripción de otras aplicaciones con ayuda de los equipos disponibles. Proceso de textos. Enseñanza asistida. Aplicaciones gráficas. Aplicaciones de gestión del Centro. Algoritmos. Ccncepto de algoritmo. Segunda definición de ordenador. Expresión de algoritmos. Lenguaje común. Diagramas de flujo. Tablas de decisión. Lenguajes de programación. Lenguajes de Programación. El lenguaje máquina. Necesidad de un lenguaje como medio de comunicación con el ordenador.<br>Características del lenguaje máquina. Cómo es interpretado por el ordenador. Ventajas e inconvenientes. El lenguaje ensamblador y macroensamblador. Ventajas frente al lenguaje máquina. Formatos de instrucciones. Características básicas de los macroensambladores. Lenguajes de alto nivel (LAN). Características básicas. Ventajas frente a macroensambladores y ensambladores. Tipos de LAN. Comerciales. Científicos. Lenguajes educativos. Lenguajes gráficos.<br>Lenguajes de propósito general. Ventajas e inconvenientes de los LAN. Traductores e intérpretes:' Tipos de traductores. Compiladores.

Intérpretes.

Sistemas operativos.

El software del sistema.<br>- Importancia del software del sistema para el uso del ordenador. Componentes básicos del software del sistema.'

Sistemas operativos.

Estructura básica *y* funciones del SO. Elementos fundamentales del SO. Modos de.operación.

Batch.<br>Multitarea. Multiusuario. Tiempo real. Tiempo compartido. Redes de ordenadores.

Comunicación usuario-sistema operativo. Rutinas del sistema.

Facilidades de uso del ordenador integradas en el sistema operativo.

Editores. Compiladores.

Ensambladores. Sistemas de corrección de programas (Debuggers).

Librerías de programas.

Introducción a la Programación en Lenguaje Basic. Introducción.

Estructuras de los datos.

Array. Registro. Fichero. Conjunto. Pilas. .Colas. Listas. Arboles. Tablas.

Organización de las instrucciones.

Estructura de un programa BASIC InstruccIOnes BASIC. Introducción.

Instrucciones directas e instrucciones indirectas. Repertorio de comandos del lengua)e BASIC

Comandos de Control. Comandos de Programación. Comandos de l/O. Funciones aritméticas. Funciones de cadenas de caracleres.

Constantes y variables.

Constantes numéricas.

Indicadores de tipo de constantes.

Constantes alfanuméricas. Variables numéricas. Variables alfanuméricas.

Variables y matrices subindicadas. Precisión simple y precisión doble. Expresiones numéricas y alfanuméricas: Operadores.

Operadores aritméticos. Operadores relacionales. Operadores lógicos.

Comandos e instrucciones BASIC Convenciones de notación.

Instrucción REM/CAMPO DE COMENTARIGS. Instrucción INPUT Instrucción LET. Intrucción PRINT/LPRINT. Instrucción END. Instrucción GOTO. Instrucción IF-THEN (GOTO). Instrucción ON-GOTO. Bifurcación multiple. Instrucción FOR-NEXT. Construcción de bucles. Comandos LIST/LLIST. Comando NULL. - Comando WIDTH.

Comando LOAD.

Comando RUN. Comando FILES. Comando SAVE. Comando KILL. Comando AUTO. Comando SYSTEM. Instrucción READ/RESTORE. Instrucción STOP. Instrucción CONT. Instrucción RANDOMIZE Instrucción LPRINT. USING/PRINT USING.

# Contabilidad General

Objetivos:

Obtener un conocimiento preciso de los contenidos y funcionamiento del Plan General de Contabilidad.

Realización de ejercicios prácticos agrupados por grupos de PGC Conseguir la base necesaria de contabilidad externa que permita enlazar posteriormente con la contabilidad interna.

#### Contenidos:

El Plan General de Contabilidad: Clases de cuentas.

Estudio de las cuentas del grupo 1: Capital <sup>y</sup> reservas. Estudio de las cuentas del grupo 2: Inmovihzado.

La amortización cOntable: Sistemas y métodos de amortización; aspectos económico-financiero y fiscal. La obsolencia.

Estudio de las cuentas del grupo 3: Existencias y permanencia de inventario. Criterios de valoración de las existencias.

Estudio de las cuentas del grupo 4 (1): Proveedores, clientes, clientes insolventes. Cuentas de provisiones.

Estudio de las cuentas del grupo 4 (1I): Efectos comerciales activos y pasivos. Efectos protestados.

Estudio de las cuentas del grupo 5: Tesorería: la cartera de valores: Inversiones financieras.

Estudio de las cuentas del grupo 6 y 7: Operaciones de compra y

venta de mercancías. IVA. Estudio de las cuentas del grupo 8: Diferentes cuentas de resultados. Estados de Explotación y Pérdidas y Ganancias.

Estudio de las cuentas de orden.

El Balance: Fases oe liquidación. la ·periodificación contable. Asientos de regularización y cierre.

#### Matemáticas

Objetivos: Como objetivos generales que han de tenerse en cuenta en las clases de matemáticas, <sup>y</sup> están integrados en el objetivo de formaCión de las Escuelas de Formación Profesional. han de mencionarse:

La educación del alumno para la receptividad de determinados procesos disponiéndolo para enfrentarse con responsabilidad a la técnica.<br>La investigación y el trabajo autónomo utilizando métodos científi-

cos deben contribuir para agudizar la mente de los alumnos para que reconozcan las primeras relaciones sencillas que se presenten en su medio.

Desarrollar la capacidad crítica del alumno, fortaleciendo de esla forma su personalidad.

Los alumnos'deben llegar a la comunicación y la cooperación. tanto entre si como también con el profesor.<br>• Los obietivos especiales o particulares t

Los objetivos especiales <sup>o</sup> particulares tendrán que definirse en cada unidad didáctica <sup>y</sup> han de estar en perfecta coherencia con los objetivos generales.

Contenidos:

El numero real.·

Ä.

El número real. Intervalos, representación gráfica. Intervalos infinitos. Entornos. Valor absoluto de un número real. Propiedades del valor absoluto.

Expresiones algebraicas.

Expresiones algebraicas. Monomios y pol;nomios. Valor numerico de una expresión algebraica. Operaciones algebraicas. •

Adición v sustracción de monomios. Multiplicación de monomios.

 $\bar{z}$ 

 $\bar{\gamma}$ 

 $\ddot{\phantom{a}}$ 

l,  $\ddot{\phantom{a}}$ 

 $\hat{\boldsymbol{\beta}}$ 

τ

 $\ddot{\phantom{a}}$ 

 $\bar{z}$ 

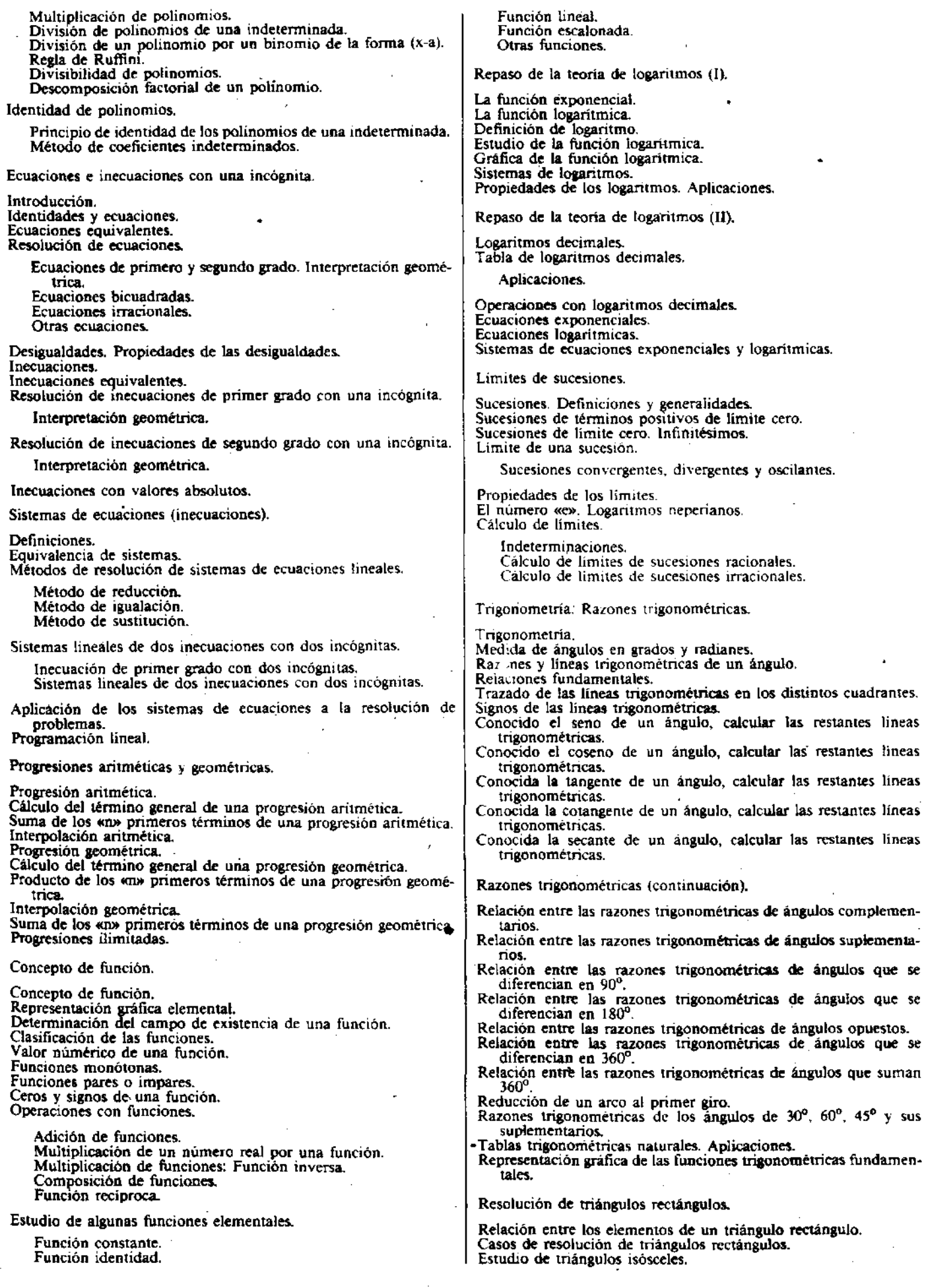

Estudio de polígonos regulares.<br>Estudio de sectores y segmentos circulares. Estudio de áreas y volúmenes de figuras geométricas. Otras aplicaciones.

Resolución de triángulos oblicuángulos.

Teorema del seno. Teorema del coseno. Resolución de triángulos oblicuángulos. Casos. Area del triángulo.<sup>1</sup><br>Aplicaciones.

Cálculo de alturas. Cálculo de distancias. Otras aplicaciones.

Trigonometria. Ampliación final.

Razones trigonométricas de una suma de ángulos. Razones trigonométricas de una diferencia de ángulos. Razones trigonométricas del ángulo doble. Razones trigonométricas del ángulo mitad. Fórmulas de transformación de productos en sumas. Fórmulas de transformación de sumas en productos. Identidades trigonométricas. Ecuaciones trigonométricas.

Cálculo vectorial (1).

Magnitudes escalares y magnitudes vectoriales. Vector. Características de un vector. Clasificación. Vectores equipotentes. Vector libre.

Vectores opuestos, vector nulo, vector unitario. Operaciones elementales.

Suma de vectores. Diferencia de vectores. Producto de un escalar por un vector.

Concepto de combinación lineal. Proyección de un vector sobre un eje. Vectores en el plano. Operaciones elementales. Vectores en el espacio. Operaciones elementales.

Cálculo vectorial (11).

Producto escalar. Propiedades. Aplicaciones.

Producto vectorial.

Propiedades. Aplicaciones.

Producto mixto.

Interpretación geométrica.

Limite de una función. Continuidad.

Límite de una función en un punto. Limite finito en el infinito. Limites laterales. Limite infinito. Propiedades de los límites. Cálculo de los límites:

Funciones algebraicas. Funciones tngonométricas. Funciones logarltmicas.

Continuidad de una función en un punto. Discontinuidad. Tipos. Propiedades de las funciones continuas. Continuidad de una función en un intervalo.

Derivada de una función. Incremento de una función. COCiente incremental. Derivada de una función en un punto. Interpretación geométrica de la derivada. Cominuidad de las funciones derivadas. Ejemplos.

Derivadas de las funciones elementales.

Derivada de una función constante. Derivada de la función potencial de exponente natural.

Derivada de la función: y = sen. (x).<br>Derivada de la función: y = cos. (x). Derivada de la función logaritmica.

Cálculo de derivadas.'

Derivada de la suma de dos funciones. Derivada de la diferencia de dos funciones. Derivada del producto de un número real por una función.

Derivada de la función:  $y = log_ (x)$ .

Derivada de un producto de funciones. Derivada del cociente de dos funciones.

Derivada de la función:  $y = \tan(x)$ .

Derivada de la función compuesta. Derivada' de la función inversa.

Derivada de las funciones ciclométricas.

Derivada logarítmica. Derivada de la función potencial. Derivada de la función exponencial.

Aplicaciones de la derivada.

Tangente a una curva en un punto. Normal a una curva en un punto. Crecimiento y descrecimiento de una función. Estudio del crecimiento <sup>y</sup> descrecimiento de una función en un punto. Máximos y minimos de una función. Determinación de los extremos relativos de una función. Concavidad y convexidad de una función en un punto. Puntos de inflexión. Criterio de la segunda derivada para la determinación de ináximos

y mimmos. Representación gráfica de funciones.

Diferencial de una función.

Diferencial de una función en un punto. Diferencial de una función. Significado geométrico de la diferencial. Reglas de diferenciación. Diferenciación implicita.

Puntos y rectas en el plano (1).

Vector de posición en un punto.

Sistema de referencia en el plano.

Coordenadas de un punto.

Cambios de sistema de referencia: Traslación de ejes. Rotación de ejes. Distancia entre dos puntos.

Punto que divide a un segmento en dos partes cuyas longitudes guardan una relación dada. Punto medio de un segmento.

Puntos y reétas en el plano (11).

Ecuación vectorial de la recta. Ecuaciones paramétricas de la recta. Ecuaciones cartesianas de la recta.

Ecuación en forma continua. Ecuación en forma implícita. Ecuación en forma explícita.

Ecuación de la recta definida por dos puntos. Ecuación canónica de la recta.

Incidencia, paralelismo y perpendicularidad.

.Intersección de dos rectas.

Posiciones de dos rectas en el plano. Haz de rectas.

Angula de dos rectas.

Condición de paralelismo de dos rectas.

Paralela por un punto a una recta dada.

Condición de perpendicularidad.

Recta que pasa por un punto y es perpendicular a otra dada

Ecuación normal de la recta.

Ecuación normal de la recta. Distancia del origen de coordenadas a una recta dada. Distancia de un punto a una recta. Bisectrices de los ángulos de dos rectas. Cálculo del area del triangulo.

# La circunferencia.

Cónicas.

Ecuación dé la circunferencia Determinación del centro y el radio de una circunferencia. Casos particulares de la ecuación de la circunferencia. Ecuación reducida de la circunferencia. Potencia de un punto respecto de una circunferencia. Posiciones de un punto respecto de una circunferencia.

La elipse.

Definición. Ecuación. Simetrías. Vértices. Circunferencias focales. Excentricidad. Intersección de una elipse y una recta. Tangente y normal a la elipse en uno de sus puntos.

#### La hipérbola.

Definición. Ecuación. Simetrías. Vértices. Ejes. Circunferencias focales. Excentricidad. Intersección de una recta y una hipérbola. Tangente y normal a la hipérbola en uno de sus puntos. Hipérbola equilatera.

# La parábola.

Definición y elementos. Ecuación. Intersección de una recta y una parábola. Tangente y normal a una parabola en uno de sus puntos.

#### Lengua y Literatura

Objetivos:

Perfeccionamiento y desarrollo de la capacidad de comprensión y expresión oral y escrita.<br>Desarrollo de la capacidad crítica centrada en la obra literaria como

estructura artistica que se funda en la lengua y como órgano de interpretación de la sociedad y del mundo en que fue escrita.

Contenidos:

Tema 1.

Literatura española principios de siglo. Bibliografia sobre el tema.

1.0 A. Modernismo.

Documentos y textos: Poemas de Rubén Daría.

1.0 B. Grupo del 98.

Documentos.

Tema 2.

España en la literatura.

Bibliografia so6re el tema.

- 2.° A. Preocupación por España. Documentos y textos.
- 2.° B. Obra práctica de A. Machado.

Lectura y comentario de «Campos de Castilla».

Tema 3.

Teatro español anterior a 1936. Bibliografia sobre el tema.

- 3.° A. De Benavente a Garcia Lorca.
- Documentos y textos.

3.° B. Valle-Indan. Lectura de «Luces de Bohemia».

- Tema 4.
- Del Novecentismo al Vanguardismo. Bibliografia sobre el tema.
	- 4.° A. El Novecentismo.
	- Textos: «Greguerías» de Gómez de la Serna.
	- 4.° B. La poesía: Juan Ramón Jiménez.

Textos de este autor.

Tema *S.*

Del Vanguardismo al grupo poético de 1927. Bibliografia sobre el tema.

- 5: A. Literatura de Vanguardia. Documentos y textos.
- 5: B. Grupo poético de 1927.

# Tema 6.

Poetas de 1927: Estudio y Antologia.

Bibliografia sobre el tema.

Salinas, Guillén, Gerardo Diego, Dámaso Alonso, Aleixandre, Garcia Lorca, Alberti, Prados, A1tolaguirre.

Textos: Lectura y comentario de Poemas de estos autores.

Introducción al Derecho y Derecho mercantil

Objetivos: Con la introducción al Derecho, que se haré a través del Derecho civil, se pretende conseguir los siguientes objetivos:

Que los alumnos adquieran los conocimientos imprescindibles para posteriormente poder estudiar el Derecho mercantil, Derecho posteriormene posteriormene

Que los alumnos adquieran una cierta cultura jurídica imprescindible hoy dia para el desenvolvimiento de cualquier ciudadano.

Con el Derecho mercantil se pretende que el alumno adquiera los conocimientos suficientes sobre el mundo mercantil, tan necesarios para el estudio y comprensión de asignaturas tales como:<br>Contabilidad general, Contabilidad de sociedades, Derecho fiscal, etc.

Programa:

Introducción al Derecho.

La persona juridica. Bienes. Derechos reales. Obligaciones y contratos. Familia y Sucesiones. Registro civil.

Derecho mercantil.

Estructura de la organización mercantil. Empresa, empresano y establecimiento mercantil. Derechos y obligaciones del empresario y de la empresa. La contabilidad de las operaciones mercantiles. Publicidad del empresario y de la empresa. Estattio jurídico del empresario. El empresario individual. El empresario social. Sociedades mercantiles. El tráfico y sus instrumentos jurídicos. Instituciones y agentes auxiliares. El contrato mercantil en general. El contrato de compra-venta y contratos afines. La compra-venta bursatil. El contrato de compra-venta. El contrato de comisión. El contrato de seguro. El contrato de depósito. El contrato de préstamo. El contrato de cuenta corriente. Contratos de garantia. Contratos bancarios. Del título de crédito en general. Letra de cambio. Otros documentos mercantiles. Suspensión de pagos y quiebra. Derechos de navegación.

# Francés

Contenidos:

Déterminants el compléments. Le Nom. Genre et nombre. L'Artide. Défini, indéfini. article partitif. Le mode indicatif. Verbes avoir et étre. L'Adjetif:

Qualifictifs: Formatión du feminin et formation du plurie\. Numéraux. Posesifs.

Démonstratifs.

Périphrases:

Pouvoir bien + infinitif. Avoir mal a...

•

Essayer de... / Réussir à...<br>Avoir l'air. Mettre du temps pour.

Inglés

Objetivos específicos:

Ampliación de los conocimientos gramaticales como base fundamental para que los alumnos lleguen a dominar el idioma. Introducción de vocabulario técnico'relacionado con la especialidad de Informática, así como términos de caracteres administrativos.

Contenidos:

Unit 11.

Past participles of regular verbs. Present perfect.<br>Do, the, ing.<br>Have a. Both, all, neither, none.

Unit 12.

How long? For. Since. Yet. Still. Already.

Unit 13.

Simple past of to be.<br>Tail questions (falling and raising). Ordinals. Dates.

Unit 14.

Pas simple (regular and irregular verbs). One. Sorne. Any (pronouns). Enough. Too. Phrasal verbs.

Unit 15.

Past simple (interrogative, negative). Have.

Unit 16.

May. Possibility. May. Permission. Need.

Init 17.

Future. (WilL Shall.) Let's. Nedn't. Didn't. Need to. Needn't and mustn't.

Unit 18.

Comparison of adjetives and adverbs. Irregular comparison. Ever in question. Question with end prepositions.

Unit 19.

Impersonal you. General and posible conditions. Infinitive of purpose.

Unit 20.

Past continuous. Past simple and past continuous. Have to.

*Segundo curso*

Prácticas

Objetivos: Al finalizar el curso el alumno habrá alcanzado los siguientes objetivos:

Estará en condiciones de realizar las liquidaciones salariales en sus distintas facetás, asi como será capaz de cumplimentar toda la

• documentación que se genera al realizar las liquidaciones con la Seguridad Soéial según los regímenes'general. *'i* especial.

Estará capacitado para correr cualquier aplicación informática relativa a los supuestos gue abarca la asignatura, así como para realizar pequeñas modificaciones en los programas asociados a las mismas.

#### Contenidos:

Documentos de la Empresa con la Seguridad SocíaL

Inscripción en la misma. Partes de alta y baja de los trabajadores. Libro de Matrícula y Libro de Visitas.<br>Hojas de salario.

Hojas de salario. - • Liquidaciones de haberes salariales con sus distintos casos prácti- cos. Cotizaciones según los distintos regímenes de la Seguridad SociaL

Cotizaciones y retenciones.

Documentos a presentar periódicamente en la Seguridad Social (TC-I, TC-2, etc.).

Liquidación mecanizada de la nómina de una mediana empresa, utilizando para ello datos reales suministrados por la misma.

Mecanización contable.

Realización de prácticas de mecanografiado sobre máquinas de escribir-electrónicas.

Ejecución de las aplicaciones informáticas:

Contabilidad general (continuación). Mecanización real de la facturación de una mediana empresa. Gestión comerciaL Procesador de textos (Peache Text). Mecanización de la amortización de empréstitos. Problemas mecanizados de interés simple y compuesto. (Tablas.) Mecanización del cálculo de anualidades de amortización <sup>y</sup> capitalización . Control de Inventario.

Mecanización de la venta de billetes de una empresa de transportes.

Basic 1I

Sistema M.20.

Introducción al sistema M.20. Teclado del M. 20. Finalización de una entrada. Las teclas CTRL y COMAND.

Reinicialización del sistema y reinicialización lógica.

Componentes del sistema M.20.

Unidad central. La pantalla (VDU). Unidad de minifloppy disk (MFD).

Asignación de formato a un disco magnético. Organización de archivos.

Hard Disk. Impresoras. Guia de la configuración.

S.O. Introducción.

Contenido del disco sistema. PCØS.

Enchufar el M.20. ¿Qué ocurre? Programas de utilidad PCOS.

Comandos globales del sistema. Comandos generales de ayuda para el usuario. Comandos especiales.

Mensajes de error.

Programación Basic. Ampliación.

Subprogramas.

Funciones intrinsecas.

Funciones intrinsecas numéricas. Función ABS. Función ATN. Función CDBL. Función CINT. Función COS.

•

Función CSNG. Función EXP. Función FIX. Función FRE. Función INT. Función LOO. Función SGN Función SIN. Función SQR. Función TAN. Funciones intrínsecas alfanuméricas' Función ASC. Función CHR<sup>3</sup> Función HEX<sup>3</sup> Función INSTR. Función LEPTS. Función LEN. Función RIGHT**S.** Función SPACEJ Función STR**S.** Función STRING**S** Función VAL. Funciones intrínsecas de Entrada/Salida. Función SPC. Función TAB. Resumen. Funciones definidas por el usuario. Instrucción DEF FN. Subrutinas. Instrucción GOSUB. Instrucción RETURN. Instrucción ON... GOSUB. Comandos llamados desde BASIC. Instrucción CALL. Ulllización de archivos en discos. Gestión de gráficos. Introducción. Sentencia OPEN. Scntencia CLOSE. Lectura de un archivo secuencial. Sentencia IMPUT. Función EOF. Función LOe. Grabación de un archivo secuencial. Sentencia PRINT. Sentencia PRINTE USING. Actualización de un archivo secuencial Definición de un formato récord. Sentencia FIELD£. Lectura de récords de un archivo Random. Sentencia GET&. Función LOC. Grabación de récords en un archivo Random. Sentencia LSET/RSET. Función LOC. Función MKI**X** Función MKD<sup>8</sup> Función MKS& Sentencia PUTE Actualización de récords de un archivo Random. Gráficos. Introducción. Concepto de ventana. Apertura de ventanas. Sentencia WINDOW: Sentencia COLOR. Sentencia CLS. Sentencias SCALE. Función SCALEX. Función SCALEY. Cierre de ventanas. Sentencia CLOSE WINDOW. Visualizando puntos. Sentencias PSET. Contenidos: Comerciales.

Sentencia PRESET. Sentencia PAINT. Sentencias POINT Dibujando líneas, rectángulos, circulos y elipses. Sentencia L1NE. Sentencia CIRCLE. Sentencias especiales. Sentencia GET. Sentencia PUT. Sentencia DRAW. Tecnología Administrativa I Objetivos: Al finalizar el curso el alumno: Tendrá unos conocimientos minimos de la problemática contable de una S.A. desde su constitución hasta su liquidación. Comprenderá el Análisis de Balances como punto clave de interpretación de la realidad económica de una empresa. Comprenderá la aplicaciÓn de los datos contables al estudio patrimonial. económico y financiero. Comprenderá las técnicas del Análisis de Balances. Comprenderá de una forma básica y general los mecanismos de funcionamiento de la Bolsa. Será capaz de analizar la actividad mercantil y la necesidad objetiva de la ampliación de mercados.<br>Partiendo de las relaciones comerciales interiores, llegará a comprender el mecanismo de las relaciones internacionales en lo relativo al comercio. Estará familiarizado con el proceso y los elementos fundamentales que intervienen en las relaciones comerciales internacionales. Identificará los problemas del mundo mercantil <sup>a</sup> través de su resolución matemática. Comprenderá <sup>y</sup> desarrollará 'las fórmulas de capitalización com- puesta. Será capaz de ejecutar ejercicios de capitalización compuesta. Soc;,dad Anónima. Constitución de una Sociedad Anónima: Fundación simultánea y sucesiva. Intervención de sindicatos· bancarios. Accionistas morosos <sup>y</sup> aportaciones no dinerarias. Aplicación y reducción de capital: Emisiones de nuevas acciones. Utilización de cuentas de reservas. Amortización de capital. Emisión de obligaciones: Primas de emisión <sup>y</sup> amortización. Obligaciones convertibles. Amortización de un empréstito. Liquidación de Sociedades: Ajuste de Activo y Pasivo. Realización de Activo *'1* liberación del Pasivo. Distribución del líquido entre los accionístas. Análisis de Balances. Introducción al análisis de Balances: Integración de Balances y resultados. Sistemática de análisis de Balances. Oasificación de las cuentas. Análisis patrimonial: Responsabilidad neta de la empresa. El endeudamiento. Activo fijo '1 circulante. Equilibrio patrimonial. Equilibrio entre recursos <sup>e</sup> mversiones. Análisis financiero: Equilibrio financiero y «cash-flow». Los ciclos de explotación. Fondo de Maniobra y Fondo de Comercio. Ratios financieros. La Tesorería y las previsiones financieras. La gestión financiera. Análisis económico (Il): Análisis económico de la gestión comer- cial. Análisis de las compras <sup>y</sup> existencias. Análisis de ventas. Indices de actividad y rotaciones. El volumen de ventas y el<br>beneficio. de explotación. Fondo de Maniobra y Fondo de Comercio.<br>Ratios financieros. La Tesorería y las previsiones financieras.<br>La gestión financiera.<br>Análisis económico (II): Análisis económico de la gestión comercial. Análisis de Análisis de los estados de resultados. Determinación de la ... Valores mobiliarios: Acciones, obligaciones y fondos públicos. Bolsa de Comercio: Operaciones de compraventa de valores mobiliarios. Crédito de garantia de valores: Pignoración. Renta y rentabilidad de títulos. Ampliación de capital: Derecho preferente de suscripción.

Cambio extranjero: Compraventa de moneda extranjera, divisas, cotización.

Regla trapezoidal.

Aranceles de aduanas. Interés simple: Concepto, fórmulas, ejercicios. Interés compuesto: Concepto, fórmulas. ejercicios. Imposiciones: Capitalizaciones y amortizaciones. Financiera. Introducción. Operación financiera. Principio de equidad financiera. Capitalización compuesta. Demostración de las fórmulas de capitalización simple y compuesta. Comparación. Cálculo de los diferentes componentes de la fórmula de capitalización compuesta. Cálculo de interés compuesto. Tantos en capitalización compuesta. Tantos equivalentes. Cálculo. Tanto nominal convertible. Generalización de la fórmula de capitalización compuesta para cualquier valor del tiempo. Convenio exponencial. Convenio lineal. Matemáticas Objetivos: La finalidad de este curso se puede resumir en dos puntos: Conocimiento de los algoritmos básicos del cálculo numérico y ampliación de conocimientos matemáticos. con el fin de poder implementar dichos algoritmos. Adquisición de los conocimientos necesarios para utilizar de manera lógica <sup>y</sup> ordenada colectividades de datos, analizándolos posteriormente, de cara a inferir ulteriores comportamientos. Contenidos: Números complejos. Objeto y definición de los números complejos. Representación gráfica. Módulo y argumento de un número complejo. Números complejos iguales, conjugados y opuestos. Operaciones fundamentales con números complejos. Programas de aplicación. Operaciones inversas elementales. Programas de aplicación. Potencias enteras y raices de nÚmero complejos. Programas de aplicación. Forma exponencial de un número complejo. Logaritmos y potencias complejas de un número complejo. Programas de aplicación. Interpolación. Planteamiento. Interpolación lineal. Interpolación polinomial o de Lagrange. Integral indefinida. Función primitiva e integral indefinida. Integrales inmediatas. Propiedades de la integral indefinida. Integración por cambio de variable o por sustitución. Integrales de ciertas funciones que contienen un trinomio cuadrado. Integración por partes, Integración de fracciones racionales. Método de Ostrogradski. Integración de funciones irracionales. Integración de funciones irracionales.<br>Integrales del tipo J R (x,  $\sqrt{ax^2 + bx + c}$ ) dx.<br>Integración de funciones trigonométricas. Integral definida. Area hmitada por una curva. Regla de Barrow. Integral definida. Propiedades. Integración numérica. Regla de Simpson. Area encerrada por una curva expresada en cartesianas. Programas de aplicación. Longitud de un arco de curva. Programas de aplicación. Superficie de un cuerpo de revolución. Programas de aplicación. Volumen de un cuerpo revolución. Programas de aplicación. Ecuaciones algebraicas. Definición. Métodos numéricos de solución. Método de bipartición. Programas. Método de Newton. Programas. Método de la secante. Programas. Métodos matriciales. Concepto de matriz. Suma de las filas y columnas de una malriz. Concepto de determinante. Desarrollo de un determinante por los elementos de una-linea. Propiedades de' los determinantes. Producto de determinantes. Operaciones con matrices. Programas. Matrices asociadas a una matnz dada. Matriz traspuesta. Programa. Matriz adjunta. Matriz inversa. Programa. Pnncipales tipos de matrices. Matriz simétrica. Matriz ortogonal. Método de inversión matricial por eliminación. Sistemas de ecuaciones lineales. Definición. Sistema de Cramer. Rango de una matriz. SIstema general de ecuaciones lineales. • Teorema de Rouche. Sistemas de ecuaciones lineales homogéneos. Métodos numéricos de resolución de sistemas de ecuaciones lineales. Método de diagonalización. Programas. Combinatoria. Combinatoria: Su objeto. Variaciones. Formación y número de variaciones. Programa. Variaciones con repetición. Formación y número de variaciones con repetición. Programa. Permutaciones. Formación y número de permutaciones. Programa. Permutación principal. Inversiones de una permutación. Permutaciones con repetición. Formación y número de las permutaciones con repetición. Programa. Combinaciones. Formación de las combinaciones. Programa. Número de combinaciones. Programa. Combinaciones con repetición. Formación de las combinaciones con repetición. Programa. Numeros combinatorios. Consideraciones sobre los números combinatorios. Números de Euler generalizados. Producto de binomios. Potencia de un binomio. Triángulo aritmético. Programa de generación. Suma de potencias de números naturales. Noción de probabilidades. Situaciones aleatorias y deterministas. Concepto de probabilidades. Propiedades de las frecuencias. Modelo matemático de las probabilidades. Experimento aleatorio: Modelo matemático de la familia de sucesos observables. Experimento aleatorio: Modelo probabilístico de las frecuencias. Algunas consecuencias de los axiomas.

Aplicación del cálculo de probabilidades a la práctica.

Generación de números aleatorios. Programa. Simulación de humeros akademos. Tropianas.<br>Simulación del lanzamiento de 2 monedas. Programa. Simulación de extracciones sucesivas de cartas con (sin) reem-<br>plazamiento. Programas.<br>Experimentos compuestos. Experimentos dependientes e independientes. Teorema de Bayes. Estadistica. generalidades. Fenómeno determinista y fenómeno aleatorio. Estudio causal. Estudio estadistico. Colectivo. Muestra. Razones que aconsejan la toma de muestras. Elección de la muestra. Estadistica. Estadística descriptiva. Estadistica inductiva. Aplicaciones de las estadísticas. Limitaciones de la estadística. Variables estadisticas. Variables estadisticas. Clasificación de las variables estadísticas. Variables cualitativas. Variables cuantitativas. Variables cuantitativas continuas. Variables cuantitativas discretas. Frecuencias: Frecuencia absoluta. Frecuencia acumulada. Frecuencia relativa. Frecuencia acumulada relativa. Series de frecuencias. Series estadísticas. Clasificación de las series estadísticas. Series estadisticas temporales y cronológicas. Series estadísticas atemporales. Series espaciales. Series de frecuencias. Series de frecuencias cualitativas. Series de frecuencias cuantitativas. Series de frecuencias cuantitativas continuas. Series de frecuencias cuantitativas discretas. Construcción de series estadisticas. Construcción de series cronológicas. Construcción de series espaciales. Construcción de series de frecuencias cualitativas. Construcción de series de frecuencias cuantitativas continuas. Construcción de series de frecuencias cuantitativas discretas. Representación gráfica. Objeto e importancia de los gráficos. Clases de gráficos. Especificaciones. Diagramas de líneas. Programa. Diagramas de barras. Programa. Diagramas de sectores. Programa.<br>Pictogramas. Histograma de frecuencias. Programa.<br>Poligono de frecuencias. Curva acumulativa de frecuencias relativas. Cartogramas. Otros diagramas. Medidas de centralización. Caracteristicas estadísticas. Clasificación. Medidas de centralízación.

Media aritmética simple. Meclia aritmética ponderada. Mediana. Moda. Centiles. Lectura de los centiles a partir de la curva acumulativa de frecuencias relativas. Cálculo de los centiles. Su empleo. Orden de los centiles. Media geométrica. Media armónica. Media cuadrática. Medidas de dispersión. Medidas de dispersión. Recorrido. Desviación media. Varianza. Desviación típica. Coeficiente de variación. El error de apuntamiento. El recorrido mtercuartilico. Medidas de asimetria y apuntamiento. Asimetría. Aplastamiento. Apuntamiento. Ejemplo 1: Programa de cálculo de las medidas de centralización. dispersión, asimetría y apuntamiento de distribuciones unidimensionales de datos agrupados (no agrupados). Momentos. Momento. Consideraciones sobre los momentos.<br>Momento respecto de la media. Consideraciones sobre los momentos respecto de la media. Números índices. Números índices. Clases de números índices. Números indices simples. Números indices complejos. Números índices complejos sin ponderar.<br>" meros índices complejos ponderados. Sen~s cronológicas. Análisis. Series cronológicas. Representación gráfica. Elementos de una serie cronológica. Tendencia general de una serie cronológica. Las variaciones estacionales. Regresión correlación. Regresión. Líneas de regresión y ajuste mínimo cuadrático. Programa de aplicación. Rectas de regresión. Regresión lineal. Programa. Regresión exponencial. Programa. Regresión polinomial. Programa. Razón de correlacción. Regresión parabólica. Polinomios ortogonales.<br>Otros ajustes. Otras medidas de correlacción. La distribución normal. La curva normal teórica. Areas bajo la curva normal. Aplicación: Porcentaje de piezas fuera de tolerancias. Características de la curva normal teórica. Conclusión. Estadistica en la Empresa. Utilidad de la estadistica en la Empresa. Estudios de mercados, stocks, control de calidad. Estadísticas que afectan a la dirección de la Empresa. Ejemplo de aplicación de los métodos estadísticos en la Empresa. Equivocos en la interpretación de estadísticas.

Lengua y Literatura Objetivos: Los señalados para el primer cuno. Contenidos: De la guerra CIvil a nuestros días. Tema 1. Novela y socíedad. 1.0 A. Tema social en la Literatura española cotemporánea: La novela de los años 1940-1950.<br>1.º B. Camilo José Cela y «La Colmena». Orientaciones para su estudio. Tema 2. Hacia una nueva novela. 2.° A. Novela española de los años 1960. 2.° B. Luis Martín Santos y «Tiempos de silencio». Orientaciones para su estudio. Tema 3. La última generación de narradores. 3.<sup>°</sup> A. Novela española en los últimos años.<br>3.<sup>°</sup> B. Eduardo Mendoza y «La verdad sobre el caso<br>Savolta». Orientaciones al estudio. Tema 4. Problemas sociales, existenciales y estéticos en el teatro contemporáneo.<br> $4.0\text{ A}$ . 1. A. Las nuevas formas dramáticas (teatro de lo absurdo). Ultimas promociones del teatro español.  $4.°$  B. Miguel Mihura y «Tres sombreros de copa». Orientaciones para su estudio. Tema 5. Poesía. 5. ° A. Tendencias de la poesia española desde 1976: Poesía del exilio y poesía social. 5.° B. Obra poética de Bias de Otero. Tema 6. Literatura hispanoamericana actual. 6. $\degree$  A. Principales tendencias en la narrativa hispanoameri-<br>-cana actual Cuentos de Borges: Orientaciones para su estudio. 6.° B. La poesía: Vallejo-Neruda-Octavio Paz. Textos de esta poesía. Derecho laboral y Seguridad Social. Objetivos especificos: Que el alumno sepa interpretar un convenio colectivo. Que el alumno posea un amplio conocimiento sobre nóminas. Que el alumno tenga una visión clara de la Seguridad Social <sup>y</sup> sus prestaciones. Programas: Introducción al Derecho laboral. Fuentes del Derecho laboral. Organismos laborales en España. Contrato de trabajo. Derechos de representación colectiva <sup>y</sup> de reunión de los trabajado- res en la Empresa. Sindicatos. Convenios colectivos. La retribución del trabajo. Modificación, suspensión y extinción del contrato de trabajo. Conflictos individuales de trabajo. Conflictos colectivos de trabajo. La huelga. El cierre patronal. Seguridad Social. Recursos contra resoluciones de autoridades o tribunales laborales. Francés Contenidos: Les pronoms: Personnels. Possessifs. Démonstratifs. Relatifs. Interrogatifs. Indéfims. Le Verbe: Formes du verbe. Verbes auxiliares. La conjugaison. Avoir. Etre. Verbes en -er. Verbes en -ir. Verbes en -ir, -oir, -re. La conjugaison passive. La conjugaison pronominale. La conjugaison impersonnelle. Le subjonctif. Le mode impératif. Les propositions subordonnées. Inglés Objetivos específicos: El alumno debe dominar ya estructuras gramaticales más complejas y ser capaz de mantener una conversación sobre ciertos temas, asi como comprender la mayor parte de los textos aparecidos en el libro sin necesidad de recurrir al diccionario. Debe poseer ya un vocabulario técnico, que, aunque reducido, se ampliará durante este curso. Contenidos: Unit 1. Present simple tense (revision). Past simple tense (revision). Presentperfect tense (revision). Vnit 2. The self pronouns. Uses of will and shall. Needn't and mustn't. Unit 3. Present continuous as future. Compounds of some. Any. No. Every. Seem and look. Unit 4. Have to. LefL One. Unit 5. Relative clauses. Defining. Non defining. Relative pronouns. Unit 6. Defining relative clauses. Past perfect tense. Unit 7. Passive voice. Unit 8. Should and ought to. Used to. Unit 9. Mus!. Must have. Could. Too and Enough. Unit lO. Indirect statements. Indirect questions.

# *Tercer curso*

#### Prácticas

• Objetivos: La asignatura tendrá por objetivo el montaje y mantenimiento de un departamento administrativo tipo, a través del cual los alumnos puedan pasar por los distintos puestos de trabajo relativos a cada una de las secciones que lo conforman con<br>el fin de adquirir una polivalencia efectiva.

Se volverán a ejecutar las aplicaciones informáticas:

Contabilidad general. Facturación. Gestión comercial.

Procesador de textos.

Utilizadas ya en cursos anteriores, añadiendo a éstas las complementarias:

Almacén.

Multiplán (hoja electrónica de trabajo). Base de datos.

El alumno, en la medida de 10 posible, realizará prácticas fuera del Centro Escolar en Empresas que se presten <sup>a</sup> tal fin; si esto no fuera posible, se fundarán unas Empresas ficticias en el propio centro, ajustándose lo más posible a la realidad empresaria1.

Para realizar este proyecto se necesita una supervisión de los Profesores de Prácticas, Tecnologia Administrativa, Formación Empresaria1 e Informática.

Programación Cobol y Logo. Realización de proyectos

Objetivos:

- Familiarización del alumno con el ordenador, cada vez más presente en todos los aspectos de la vida privada, social y profesional, así como lograr su conocimiento de las aplicaciones <sup>a</sup> nivel de usuario.
- Estimular la capacidad intelectual de los alumnos en el análisis, razonamiento y resolución de problemas, abriendo nuevas<br>formas de aprendizaje pluridisciplinar.

Adquirir una base de conocimientos que permita proseguir estudios especializados o de nivel superior en Informática.

- Ser capaz de formular un enunciado, diseñar un algoritmo <sup>y</sup> construir un programa para resolver cualquíer tipo de proble- **mas.** Conocer las instrucciones básicas de un lenguaje de programación
- de modo que el alumno pueda poner en práctica sobre el alumno pueda poner en práctica sobre el microcomputador los conocimientos adquiridos, resolviendo problemas y/o ejercicios que se le planteen.<br>Realizar el número más elevado posible de ejercicios prácticos con
- el fin de que el alumno adquiera una visión global de todas las etapas de que consta la resolución de un problema, desde su planteamiento hasta su implementación sobre el microcompu. tador.

Conocer las estructuras de datos más frecuentes <sup>y</sup> ser capaz de reconocer en un problema dado la estructura subyacente.

Adquirir la noción de estructuración integrada de la información, sus ventajas <sup>e</sup> inconvenientes. Tener una visión del tipo de

Proporcionar al alumno las herramientas mentales necesarias para que pueda realizar sin dificultades diseños de proyectos.

Sistema operativo MS-OOS.

Introducción.

'Que es el MS-OOS? tibreria de comandos.

> Manejo de ficheros y directorios. Herramientas de programación. Comandos internos y externos.

Proceso BATCH.

El fichero AUTOEXEC-BAT.

Discos.

Manejo de diskettes. Etiquetado de diskettes. Protección de grabación.

Inicialización del sistema.

Cómo cargar el MS~OOS. Cómo introducir la fecha y hora. Cómo finalizar una sesión de trabajo El Orive de Default.

Letras de Drive para sistemas de un Drive.<br>Cómo formatar los diskettes. Cómo formatar los diskettes. . Cómo copiar los diskettes.

Copia de diskettes usando un solo drive.

Cómo listar los ficheros de un disco. Ejecución automática de un programa. Cómo preparar el Hand Disk.

Cómo preparar el Hard Disk sólo para MAs-OOS. Cómo hacer particiones en el Hard Disk.

Teclas de control y de funciones de edición.

Teclas de control de MS-OOS. Teclas de función de edición.

Ficheros y directorios.

Cómo el MS-OOS asigna pistas a los ficheros. Cómo poner nombre a los ficheros. Caracteres comodín.

El carácter comodín  $\ll$ .<br>El carácter comodín  $\ll \n\star$ Nombre de ficheros reservados. Cómo copiar ficheros. Cómo proteger ficheros. Directorios. Nombres de ficheros y paths. Paths.

> Pathing y comandos externos. Cómo v'lsua1izar el directorio activo. Cómo crear un directorio. Cómo cambiar el directorio activo. Cómo anular un directorio.

Cómo chequear la validez de los ficheros.

Entrada y uso de comandos MS-OOS.

Sintasis de los comandos.

Parámetros. Comandos internos y externos. Información común a todos los comandos. Proceso Batch.

Cómo crear y ejecutar un fichero Batch. El fichero autoexec. Bat. Ficheros Batch con parámetros reemplazables,

Input y Output.

Redirección del Output. Redirección del Input.

Filtros. Piping.

Comandos

Introducción. Comandos.

> ASSIGN. BACKUP. BREAK.. CHDIR. CHKDSK.. CLS. COMP. COPY. CTTY. DATE. DEL. DIR. DISKCOMP. DISKCOPY. ECHO. ERASE. EXE2BIN. EXIT. **FDISK** FIND. FOR. FORMAT. GOTO. IF. GRAPHICS. MKDIR. MODE.

MODE COM. MODE n. MODE PTYPE. MODE LPT. MORE. PATH. PAUSE. **PRINT** PROMPT. RECOVER. REM. REN. RESTORE. RMDIR. SET. SETLANG. SHIFT. SORT. SYS. TIME. TREE. TYPE. VER. VERIFY. VOL. El'Editor de líneas (EDLIN). Introducción. Cómo llamar al programa EDLlN. EDLlN. Comandos INTER-LlNE. A (Append de lineas). C (Copia de lineas). D (Anulación de líneas). E (Fin de edición). 1 (Inserción de líneas). L (Listado dc texto). M (Movimiento de lineas). P (Page). Q (Salida de edición). R (Reemplazar texto). S (Búsqueda de texto). T (Transferencia de lineas). W (Grabación de líneas). Comandos INTRA-LlNE. COPY1. COPYTO. COPYLlNE. SKIPI. SKIPTO. KILL. INS. NEWTEMP. El LINKER. Introducción. Ficheros temporales. Cambio de diskettes. Segmentos, grupos y clases. Entrada interactiva. Entrada desde Línea de Comando.· Entrada desde un fichero de. respuesta automática. El DEBUGGER. Introducción. Cómo llamar al programa DEBVG. DEBUG. Comandos de DEBUGGING. Parámetros de comando. A (Assemble). C (Compare), D (Dump).  $E$  (Enter).<br> $F$  (Fill).  $G$  (Go). H (Hex). I (Input). L (Load). M (Move).<br>N (Name). O (Output). Q (Quit). R (Register). S (Search). T (Trace). U (Vnassemble).  $\tilde{W}$  (Write). El comparador de ficheros. Comparación de ficheros.  $FC.$ Apéndices. A. Códigos ASCII. Tabla de códigos ASCII. B. Secuencias de escape ANSI. Introducción. Funciones de movimiento del cursor. Funciones de borrado. Funciones de modo gráfico. Reasignación de teclas. C. Configuración del MS-DOS. Introducción. 'Comandos de configuración. BREAK. BUFFFRS. • DEVICE. FILES SHELL. D. Mensajes de error. Mensajes de error. Errores de Device. Tabla de mensajes. Programación Cobol. Introducción. Consideraciones históricas. Estructura de un programa escrito Cobol. Constantes y variables: Elementos del lenguaje. Empleo de la hoja de codificación Cobol. Programa-ejemplo. Resumen de las reglas sintácticas del Cobol. Notación empleada. Identificación división. Introducción. Formato de división. Ejemplos. Environment división. Introducción. Formato de la división. Configuration Section INPUT-OUTPUT SECTION Ejemplos. Data división. Introducción. Formato de la diVisión. Instrucciones de la descripción de ficheros. Cláusula LABEL RECORDS. Cláusula RECORDING MODE. . Cláusula BLOCK CONTAINS. Cláusula DATA RECORD. La estructura de los registros. Números de nivel. Descripción de campos e identificadores. 'Cláusula PICTVRE. Cláusula VAUJE. Cláusula JUSTIFIED. Cláusula USAGE. Cláusula BLANK WHEN ZERO. Cláusula OCCVRS. Cláusula REDEFINES Cláusula SYNCHRONIZED. Identificadores con nombres duplicados: Calificación

Cláusula CONTROL.

•

Procedure Division.

Introducción.

Repertorio de introducciones.

Instrucciones de entrada/salida. Instrucciones de manipulación de datos. Instrucciones de cálculo o aritméticas. Instrucciones de bifurcación. Instrucciones condicionales y de control

Instrucciones de entrada/salida.

Introducción. La instrucción OPEN. La instrucción CLOSE. La instrucción READ. La instrucción WRITE. La instrucción ACCEPT. La instruccion DISPLAY. La instruccion REWRITE. Programa ejemplo.

Instrucciones de manipulación de datos.

Introducción. La instruccion MOYE. Movientos de tipo numérico. Movientos de tipo alfanumérico. Movientos en grupo.

La instrucción EXAMINE. Programa-ejemplo.

Instrucciones de bifurcación.

Introducción. La instrucción GOTO. La instrucción ALTER. La instrucción STOP. Programa-ejemplo.

Instrucciones de cálculo.

Introducción. La instrucción ADD. La instrucción SUBTRACT. La instrucción MULTIPLY. La instrucción DIVIDE. La instrucción COMPUTE. Programa-ejemplo.

Instrucciones condicionales y de control.

•

Introducción. La instrucción IF. Clases de condición. Operadores de relación. Comparaciones numéricas. Comparaciones no numéricas.' relaciones compuestas.' El operador lógico OR. El operador lógico AND. La instrucción PERFORM. Nidos de PERFORMS. La instrucción EXIT. Programa-ejemplo.

Creación y manejo de tablas.

Introducción. Decaración de las tablas. Creación de las tablas. Referenciación y accesibilidad. Programa-ejemplo.-Tabla de dos y de tres dimensiones.

Subprogramación.

Introducción. La instrucción CALL. La instrucción EXIT PROGRAM. La instrucción GOBACK.

Generación automática de informes: «Report Writer»

Introducción. Grupos de lineas. Declaración del Informe: REPORT SECTION.

Cláusula PAGE. Declaración de grupos. Cláusula LINE. Cláusula NEXT GROUP. Cláusula TYPE. Cláusula SOURCE. Cláusula SUM. Cláusula GROUP INDICATE. Instrucciones en la PROCEDURE DIVISION. Programa-ejemplo. Clasificación de ficheros. Introducción. Declaraciones en las ENVIRONMENT y DATA DIVISION. La instrucción SORT.<br>La instrucción RELEASE La instrucción RETURN. Programa-ejemplo. Organización de ficheros en dispositivos de acceso directo. Introducción. Organización secuencial·Indexada. Programa-ejemplo. Programa-ejemplo. Organización directa.<br>Programa-ejemplo. Programa-ejemplo. La estructura de la información en bases de datos. Componentes estructurales y lógicos. El concepto de SET. Modos de acceso. El esquema. Programa-ejemplo. Instrucciones de manejo. Precisión. Operaciones ma temáticas. Primitivas LOGO. Claves especiales. Operaciones de notación. Primitivas.

Realización de proyectos avanzados de obtención de gráficos. utilizando LOGO.

Tecnología

Objetivos.

Comprender el significado del coste y su relatividad. Diferenciar la contabilidad interna de la externa. Aplicar el P.G.c. en los ámbitos interno y externo a nivel elemental. Compronsión y desarrollo de las fórmulas sobre rentas. Comprensión y desarrollo de los diferentes tipos de préstamos. Comprensión de los empréstitos.

**Contenidos:**

La contabilidad analítica: Delimitación <sup>y</sup> objetivos. Contabilidad analítica <sup>y</sup> contabilidad general. Organización del proceso corrtable. Objetivos de la contabilidad analítica.

- Conceptos básicos *Yi* elementos del coste: Conceptos técnicos <sup>y</sup> económicos. Control de materiales <sup>y</sup> de la mano de obra. Gastos generales de fabricación.
- Sistema de costes históricos (1): Datos de la contabilidad general. Inventario permanente de factores, coste de factores. Costes e<br>inventario permanente de productos. Ingresos, márgenes y resultados. Cierre de la contabilidad.

Sistema de costes históricos (II): Coste <sup>y</sup> estructura de los recursos financieros. Imputación de los costes financieros <sup>a</sup> los factores fijos y circulantes. Imputación del sueldo del empresario.

Sistema de costes directos: La técnica del coste directo. La aplicación del coste directo. Adecuación del método de cálculo. Sistema de costes marginales: Su aplicación en épocas de crisis.

Sugerencias de orden práctico al escritor de programas en Cobol. Introducción.

Programación estructurada. Estructuras secuenciales. Estructuras selectivas. Estructuras repetitivas.

- E núm. 233<br> **Creanigramas de Chapin.**<br>
Reglas prácticas para la construcción de programas estructurados. Reglas prácticas para la construcción de programas estruc-<br>"turados.
- Consideraciones sobre velocidades de compilación y ejecución.

Logo:

Gramática LOGO.

Procedimientos. Entradas de procedimientos. Referencias. Comandos <sup>y</sup> operaciones. Variables. Variables globales <sup>y</sup> locales. Palabras. listas y caracteres especiales,

Editor LOGO.

Comando EDIT.

# Manipúlación de ficheros.

Nombres de ficheros. Nombres de dispositivos. Almacenamiento permanente y temporal. Tipos de ficheros. Directorio. Fichero programa. Fichero de datos.

Utilización de números y operaciones matemáticas en LOGO.

# Números que LOGO reconoce.

Formato punto flotante.

Formato exponencial. Notación cientifica.

# Equivalencia financiera:

Tiempo necesario para que un capital sea «M» .veces mayor en capitalización compuesta. Desplazamiento de capitales. Capitales equivalentes.

Vencimiento común. Vencimiento medio.

# Rentas I.

Rentas, Generalidades. Clasificación de las rentas. Rentas en régimen de capitalización simple,

#### Rentas 11.

Rentas temporales constantes, Rentas perpetuas constantes. Anualidad de capitalización e imposición y anualidad de amortización.

# Rentas 1II.

Rentas constantes fraccionadas. Rentas variables en progresión aritmética, Rentas variables en progresión geométrica,

#### Amortización' de préstamos I.

Amortización de préstamos.

Préstamo amortizable mediante reembolso único.

Cancelación anticipada.

Reembolso parcial antes de la conclusión del contrato. Préstamo amortizable con reembolso único <sup>y</sup> abono periódico de intereses.

Amortización de préstamos 11.

Amortización progresiva o sistema francés. Cuadro de amortización,

Sistema de fondo de amortización o método americano. Sistema alemán o de intereses anticipados. Cuadro de amorti· **zación.**

Valor de un préstamo, nuda propiedad y usufructo.

# Empréstitos I.

Empréstitos. Generalidadcs. Clasificación de las obligaciones,

Empréstitos II.

Amortización de un empréstito normal; cuadro, casos. Amortización de un empréstito con prima; cuadro, casos.

Actividades complementarias:

Mecanización del grupo <sup>9</sup> de la contabilidad anal1tica de explota- ción, utilizando para ello la aplicación al uso.

- Realización de un proyecto. informatlzádo que globalice los conoci· mientos adquiridos por el alumnado durante estos tres cursos; dicho proyecto seri confeccionado por los alumnos bajo la supervisión del profesorado implicado en el mismo.
- Las caracteristicas del proyecto no se especifican dado que para poder definirlo será necesario conocer el grado de madurez del alumnado en dicho momento, así como la evolución de las técnicas empresariales inducidas ante el ingreso en la CEE. Mecanización de la amortización de préstamos y empréstitos.

Geografia económica y urbana de Castilla y León

# Objetivos generales:

- Consolidar y, en algunos casos, completar los conocimientos previos del área adquiridos en la educación asociada al primer grado, " Ampliar los conocimientos de la etapa anterior en el ámbito
- cultural, buscando el enriquecimiento personal del alumno <sup>y</sup> su equilibrada inserción en el mundo profesional.
- Conseguir que el alumno amplie sus propias vivencias <sup>y</sup> alcance una visión conceptual, sistemática <sup>y</sup> objetiva del Inedio en que se desarrolla.

Adquirir un concepto claro del momento que le toca vivir <sup>y</sup> que se perciba como un elemento dentro de él.

Posibilitar al alumno para que alcance un auténtico perfeccionamiento humano en este mundo de continuo perfeccionamiento y desarrollo científico-técnico.

Conocer la génesis del paisaje humano que le rodea y ser capaz de

Concienciar al alumno para que asuma responsabilidades, respete los derechos de los demás y actúe comparativamente en la escuela y en la comunidad,  $\overline{a}$ 

#### Objetivos específicos;

Diferenciar con claridad las diversas etapas de desarrollo de la región.

Identificar los rasgos fundamentales que conforman la economia de Castilla y León, teniendo en cuenta no sólo los aspectos tradicionales, sino también la incidencia del desarrollo técnico y humano.

Descubrir esos rasgos en los problemas que tiene la región en que

Localizar su origen a lo largo de las diferentes etapas de su historia. Conocimiento de un vocabulario preciso referido a términos de economia, geografia de la población, geografia urbana, etc.

- Desarrollo de las capacidades operativas de establecer relaciones explicativas causales entre diferentes fenómenos, interpretar la realidad a través de mapas, esquemas, textos, gráficos, etc.
- Analizar las actividades del hombre, sus relaciones interpersonales, asi como los medios de comunicación <sup>y</sup> su influencia.

# Temario general.

- La geografia de la población.
- La geografia agraria de Castilla y León.
- La geografia industrial.
- Los sistemas de transporte.
- La comercialización. Comercio interior y exterior. La geografia urbana.

Contenidos:

Tema l. La geografia de la población,

- l. Las fuentes demográficas.
	- 1.1 Las fuentes demográficas de la época preestadistica. 1.2 Los registros actuales de la población,
- 2. Efectivos y distribución de la población en Castilla y León.<br>3. Los movimientos naturales de la población.
	- Los movimientos naturales de la población.
		- 3. l La mortalidad.
			- $3.1.1$  La evolución de la mortalidad en la región.<br> $3.1.2$  Las tasas de mortalidad.
			- $3.1.2$  Las tasas de mortalidad.<br> $3.1.3$  La mortalidad infantil.
			- La mortalidad infantil.
			- 3,1.4 La esperanza de vida,
	- 3.2 La natalidad.
		- 3.2,I La evolución de la natalidad,
	- 3.2.2 ~La tasas de natalidad,
	- 3.3 El crecimiento vegetativo.<br>3.4 Los ciclos demográficos. Los ciclos demográficos.

90648

- 4. Las migraciones.
	- 4. 1 Las migraciones interiores.
	- 4.2 Las migraciones exteriores.
- 5. Estructura de la población.
	- 5.1 Estructura por sexos y edades.<br>5.2 Estructura según la población
		- Estructura según la población activa y sectores económicos.
- Tema 2. La geografia agraria de Castilla y León.
- O. Introducción: El espacio agrario de la región.
- 1. Los elementos del paisaje agrario.
- 2. La estructura agraria de Castilla y León.
	-
	- 2. 1 La evolución de la agricultura.<br>2.2 La agricultura y el desarrollo económico.
	- 2.3 La estructura productiva.
		- 2.3.1 Los cereales.
		- 2.3.2 El regadío y el cultivo de la remolacha.
		- 2.3.3 Los viñedos precarios de la región.
		- 2.3.4 La ganadería: El ganado lanar.
	- 2.3.5 La tierra pinariep.
- Problemática actual de la aricultura.
	- La reforma agraria.
	- La industrialización del campo.
	- 3.3 La critica ecologista.

Tema 3. La geografia industrial de la región.

- \. La evolución de la distribución industrial en la región.
- Las bases principales de la industria regional.
	- 2.1 Las fuentes de energía.
	- 2.2 Las materias primas.<br>2.3 Un modelo de crecin
	- Un modelo de crecimiento en la región: Valladolid.
- Los tipos de industria.
- 4. la localización idustrial.
	- 4.1 Las zonas idustriales de la región.<br>4.2 Los factores de localización indus
	- Los factores de localización industrial.
	- 4.2.1 Un ejemplo de localización.
		- Otros factores de localización.

Tema 4. Los transportes en la Región Castellano-leonesa.

- Introducción: El transporte y el desarrollo. O.
- \.
- Las funciones del transporte.<br>La planificación del transporte. 2.
- Características de las redes de comunicación. 3.
	- 3.1 Las redes tipológicas.
	- 3.2 La conectividad.<br>3.3 La accesibilidad.
	- La accesibilidad.
	- 3.4 Formas y densidad de las comunicaciones.
- 4. los medios de transporte.
	- 4.1 Los transportes terrestres.

4.1.1 El ferrocarril en la región. Su problemática. 4.1.2 La carretera.

- 4.2 Los transportes fluviales: El Duero y su red.
- 4.3 El transporte aéreo. Su significado.

Tema 5. Los sitemas de comercialización en la región.

- Introducción.
- 1. El comercio interior.
	- 1.1 Los canales de comercialización.
	- 1.2 La comercialización de bienes de equipo.<br>1.3 La comercialización de bienes de consum
	- \.3 La comercialización de bienes de consumo. 1.4 Las áreas comerciales de la región.
	-
- 2. El comercio exterior.
- La renta nacional: Contribución de la región en la renta nacional.

Tema 6. La geografia urbana.

- l. Aproximación al concepto de ciudad. 2. El proceso de urbanización en la región.
	- 2.1 El proceso de urbanización antes de la revolución industrial.

2.1.1 La ciudad medieval.

2.2 El proceso de urbanización a partir de la revolución industrial.

2.2.1 El lento desarrollo urbano de la región. 2.2.2 Análisis de las estructuras territcriales.

- 
- El crecimiento urbano en la región. Las ciudades. 3.1 Evolución y caracteristicas de las ciudades.
- La localización.
- Los problemas de las ciudades de la región.
- El urbanismo y la ordenación del territorio.
- La producción regional.
	- 6.1 La morfología urbana: Casco antiguo, ensanche <sup>y</sup> perife- ria.
	- 6.2 La estructura urbana: División funcional y segregación social.

#### Economía

Objetívos: Los contenidos de esta materia pretenden introducir al estudiante en el amplio campo de la economía, de manera que desarrollen su capacidad de análisis, comprensíón y discusión de la realidad económica.

La complejidad del mundo en que vivimos hace necesarios. cada vez más, una serie de conocimientos que adquieren una importancia primordial para el desarrollo de cualquier actividad dentro del mundo actual.

Se pretende un acercamiento a los problemas económicos fundamentalmente de forma práctica, es decir, llegar a un conocimiento de la realidad a través de la discusión de situaciones actuales. las cuales. por una parte, sean tema de análisis en su aspecto teórico con la introducción de todos los conceptos necesa-<br>rios para su aclaración y. por otra, sean una motivación fuerte para rios para su aclaración y, por otra, sean una motivación fuerte para tomar interés en el estudio de los temas económicos de cada momento.

Es necesario señalar el complemento que algunos aspectos económicos tratados en este curso van a tener en los contenidos de la asignatura Geografia Económica y Urbana de Castilla y León. Estos aspectos son principalmente: La empresa, el mercado, los factores de producción. la demanda, la oferta, la producción. el consumo, además de otros cuya influencia será parcial.

Contenidos:

Tema 1. La economia como ciencia social. Su justificación. Macroeconomía y microeconomía.

Tema 2. Sistemas económicos y antecedentes históricos.

- 
- a) Sistemas tipo capitalista.<br>b) Sistemas tipo planificado.<br>c) Sistemas mixtos.
- Sistemas mixtos.

El consumo. Utilidad total y marginal. Tema 3.

- La demanda. Tema 4.
- La producción y los costes. Tema S.
- La oferta. Tema.6.
- El precio de mercado. El mercado. Tema 7. Tema 8.
- Los factores de producción. Tema 9.
	-
	- a) La tierra. b) El trabajo.<br>c) El capital.
	- El capital.
- Tema 10. Tema 11. Macromagnitudes económicas.La empresa.
	- a) Cálculo de las magnitudes y limitaciones.
	- b) Determinación de la Renta Nacional.<br>c) El flujo circular de la renta.
	- c) El flujo circular de la renta.

Tema 12. La demanda efectiva.

a) La función de consumo. b) La función de inversión.

Te'ma 13. La estabilidad de precios.

b) Causas y efectos de la inflación.<br>c) La lucha contra la inflación. La lucha contra la inflación.

a) La inflación. Clases.

Tema 14. El sector exterior.

- 
- a) Ventajas del comercio internacional.<br>b) La Balanza de Pagos. Estructura. b) La Balanza de Pagos. Estructura.<br>c) El tipo de cambio. Devaluación
- e) El tipo de cambio. Devaluación y revaluación.
- La organización económica internacional La CEE.

Derecho Fiscal

Objetivos:

Visión clara del mundo tributario.<br>Aspecto general de los tributos. Objetivos:<br>Visión clara del mundo tributario.<br>Aspecto <del>general de los tributos.</del><br>Conocimiento detallado del IRPF y del Impuesto sobre Sociedades. Especial atenci6n sobre el IVA Y demás tributos incidentes en la 'empresa.

Programa:

#### Primera parte.

Introducción al Sistema Tributario Español.

- Principios de Derecho tributario. ,\ Recaudación de tributos.
- Infracciones y sanciones tributarias. Recunos. .
- Libros de contabilidad.

# Segunda parte...

Impuestos indirectos.

ITE.

Impuesto sobre Lujo. IVA.

Impuesto sobre Transmisiones Patrimoniales.

#### Tercera panc.

Tributos locaIes.

Licencia Fiscal. Impuestos municipales. Contribuciones Urbana, Rústica y Pecuaria.

# Cuana pane.

Impuesto sobre Socicdades.

Elementos del Impuesto. Hecho imponible. Transparencia fiscal. ' ...<br>Base imponible. Amortizaciones. Amortización contable. Provisiones. Incrementos y disminuciones patrimoniales. Deducciones de la cuota. Deducción por inversiones. Gestión del Impuesto.

Quinta. pane.

Impuesto sobre la Renta.

Elementos del impuesto. Unidad familiar.<br>Base imponible. Régimen de estimación directa. Régimen de estimación objetiva singular. Incrementos y disminuciones patrimoniales. Deducciones de la cuota. Retenciones.

Sexta parte.

Otros tributos.

Impuesto sobre el patrimonio.<br>Impuesto sobre sucesiones. Impuestos especiales.<br>· Monopolios fiscales. Tasas y exacciones parafiscales.

#### .Francés

· Contenidos:

La préposition. La conjonction. L'interjection. Les propositions subordonnées. La correspondencia del francés en general. El francés comercial. El francés industrial.<br>La publicidad. Les affiches. Medios audiovisuales. Radio y televisión.

#### IllI1és

Objetivos especificos:

El alumno debe expresarse ya en lengua inglesa con facilidad, sobre todo en temas de carieter cotidiano.

Debe poseer un dominio del vocabulario técnico para poder comprender todo lo referente a su especialidad y trabajar con soltura la gran mayoría de los términos relacionados con la<br>Informática Inglés<br>
Objetivos especificos:<br>
ilumno debe expresarse ya en iengua inglesa con făcilida<br>
todo en termás de carácter cotidiano.<br>
26 poseer un dominio del vocabulario técnico para<br>
comprender todo lo referente a su especial

Contenidos:

Unit 11.

Indirect Questions with Question Words. Time C1auses. Conditional C1auses. •

General Conditions.

b) Probable Conditions.

Unit 12.

So. Neither. Nor. Say and Tell. Speak and Talk.

Unit 13.

Been and Gone. Have get something done.

Unit 14.

Second Conditions. Susgest.

*Vnit 15.*

Passive of give, offer, etc. Would. Could. Should.

Unit 16.

Present Perfect Continuous. Past Perfect Continuous.

Unit 17.

So... Ibat. Such... that. Non. Continous.

Unit 18.

Present Participles. Past Participles. False Particples.

Unit 19.

Exclamations: With what a. Exclamations: Witb. How. Would rather.

Unit 20.

Want. Wail. Although/Thoung.

ll. CUADRO HORARIO

Primer curso de *F.* -P. II

Arca de Formación Básica:

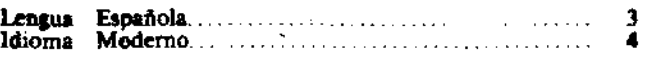

**Horas**

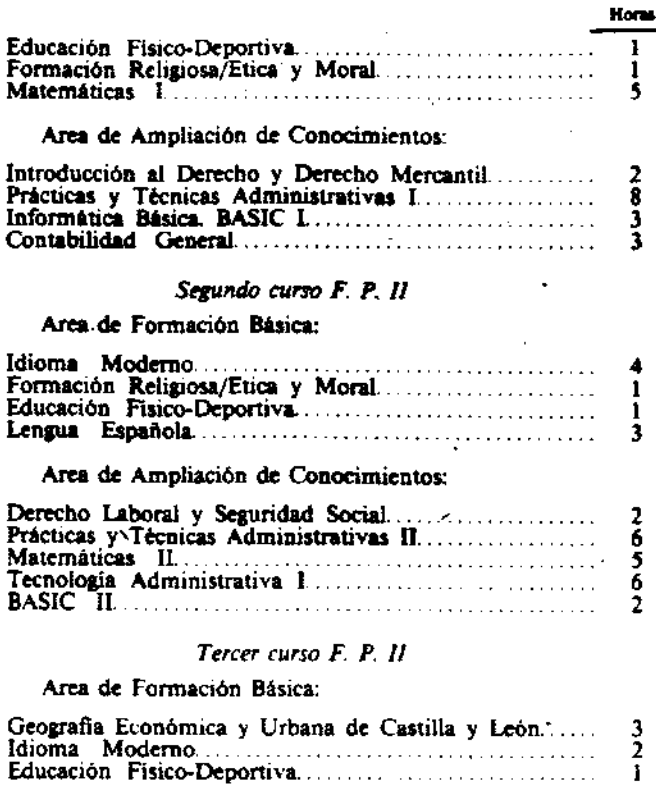

Area de Ampliación de Conocimientos:

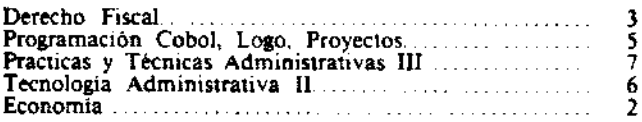

# III. ORIENTACIONES

El alumno Administrativo debe poseer, al finalizar sus estudios, unos conocimientos lo más amplios posibles de:

Contabilidad General y de Costes.<br>Legislación Laboral, Fiscal y Seguridad Social.

Problemática de Almacén. Codificación.

Organización Práctica de Oficina.

Conocer adecuadamente el circuito que sigue todo documento: Entrada, procesamiento y archivo dentro de una oficina.

Conocimientos suficientemente amplios de Informática Básica.

Ejecución de aplicaciones administrativas mecanizadas, auxilién· dose del ordenador.

Mantenimiento de aplicaciones informáticas utilizando los lenguajes de programación: Cobol, Basic, Logo.

Hechas estas consideraciones, los objetivos generales del área tecnológico-práctica serian:

Dotar al alumno de los instrumentos adecuados para poder desempeñar funciones de carácter administrativo en la empresa actual.

Conseguir que el alumno logre una especialización suficiente dentro del área, que lo convierta en un Administrativo polivalente adecuado a cualquier empresa, dotada o no de medios informáticos.

Conseguir que el alumno posea una visión amplia de la incidencia que las operaciones diarias producen en el funciooamiento de la empresa.

Desde el punto de vista metodológico se seguirá un método global activo basado en la realización de supuestos prácticos que permitan al alumno en su último año de estudios la realización de proyectos; asimismo, los alumnos del último año realizarán actividades prácticas periódicas en empresas tipo, previamente seleccionadas, que le permitan contrastar los conocimiemntos adquiridos en el aula con la realidad empresarial.

La evaluación se realizará a través de la valoración de supuestos, proyectos y casos prácticos en que el alumno debe evidenciar los conocimientos que justifiquen la adquisición por el mismo del perfil inicialmente expuesto.

# **20185** ORDEN de 2 de septiembre de 1985 por la que se<br>aprueban, con carácter provisional, enseñanzas no<br>reguladas de Formación Profesional de segundo  $grado$ ; *règimen* de Enseñanzas Especializadas.

Ilmo. Sr.: Vista la Propuesta que formula el Departamento de Enseilanzas de la Generalidad de Cataluña para que sean autoriza· dos, con carácter experimental y provisionalmente, los programas de Formación Profesional de segundo grado correspondientes a las<br>enseñanzas no reguladas de la Rama de Construcción y Obras,<br>especialidad Sobrestantes, por el régimen de Enseñanzas Especializadas, al amparo de lo dispuesto en el articulo 21, 6, en relación con el 15, del Real Decreto 707/1976, de 5 de marzo, sobre ordenación de la Formación Profesional.

Teniendo en cuenta que los cuestionarios propuestos para<br>impartir las enseñanzas citadas han sido dictaminados favorablemente por el Pleno de la Junta Coordinadora de la Formación<br>Profesional, celebrado en Madrid el día 2 de julio de 1985, si bien Profesional, celebrado en Madrid el d1a <sup>2</sup> de julio de *1985,* si bien se decidió inclllir en los cuestionarios propuestos en la Ley de Contratos del Estado y las técnicas PERT u otras de organización de Empresas, según consta en el acta levantada al efecto.

Este Ministerio ha dispuesto:

Primero.-Aprobar los cuestionarios y horario, que figuran en el anexo de la presente Orden, con carácter provisional, conforme a lo dispuesto en el articulo 21, 6, en relación con el 15, del Real Decreto 707/1976, de 5 de marzo («Boletin Oficial del Estado» de 12 de abril). Dichos cuestionarios son los propuestos en la solicitud, a los que se han anadido, de acuerdo con el informe de la Junta Coordinadora de Formación Profesional, los temas relativos a la Ley de Contratos del Estado y a las técnicas de Organización de

Empresas.<br>Segundo.-Que las enseñanzas que se autorizan se cursen por el régimen de Enseñanzas Especializadas, si bien, para los alumnos<br>que estén en posesión de titulo de Bachillerato, podrán adaptarse

los horarios a fin de que puedn concluir sus estudios en dos años.<br>Tercero.-Para el desarrollo de estas enseñanzas será de aplica-<br>ción todo lo dispuesto en la Orden de este Departamento de 13 de septiembre de 197*S* por la que se desarrolló el plan de estudios de la Formación Profesional de segundo grado, siendo únicamente específicos, para este caso, los cuestionarios que figuran en el anexo<br>de la presente.

Ul que digo a V. I. Madrid, 2 de septiembre de 1985.

MARAVALL HERRERO

Ilmo. Sr. Director general de Enseñanzas Medias.

# ANEXO QUE SE CITA

# FORMACION PROFESIONAL DE SEGUNDO GRADO

# Régimen: Enseñanzas Especializadas

Rama: Construcción y Obras. Especialidad: Sobrestantes.

# I. CuESTIONAaIOS

# Curso primero

#### **Tecnología**

Materiales.

Tierras, arenas, áridos; tipos y propiedades.<br>Cementos: Fabricación, propiedades, tipos y utilización.

Cales: Fabricación, propiedades, cales aéreas e hidraúlicas; propiedades y empleo.

Cerámica: Fabricación, tipos de productos cerámicos, propiedades físicas, utilización.

Vidriería: Fabricación, propiedades, tipos y utilización.

Carpinteria: Propiedades, tipos y utilización.

Pinturas y barnices: Composición, tipos y propiedades; aplica-CIones.

Productos metálicos manufacturados, perfiles, carpintería metálica; tipos y utilización.

Plásticos; Tipos, propiedades y'utilización, tuberías de plástico. Hormigón: Componente, aditivos, propiedades y utilización. ExplOSIón: Tipos y utilización.

Otros materiales: Geotextiles, gaviones, aislantes, revestimientos, colas y masillas, fibrocementos.